## What Equatio Features Are Available In Schoology?

Last Modified on Friday, 10-Jun-2022 10:38:14 BST

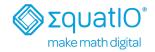

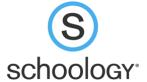

| Type of Materials That Can Be Made In Schoology | Teacher  | Student |
|-------------------------------------------------|----------|---------|
| Add Assignment                                  | <b>✓</b> |         |
| Add Test/Quiz                                   | <b>✓</b> |         |
| Add Assessment                                  |          |         |
| Add Discussion                                  | <b>✓</b> |         |
| Add Page                                        | <b>✓</b> |         |
| Add Media Album                                 |          |         |
| Add Package                                     |          |         |

**Equatio** will appear within Schoology's Rich Text Editor through the "Insert Content" tab, as shown below:

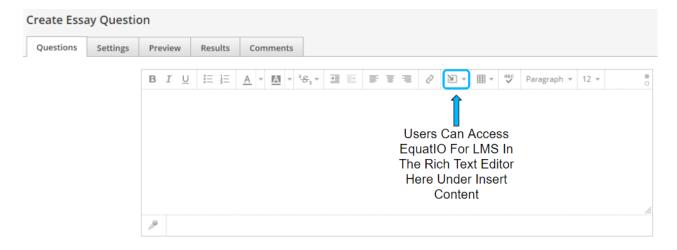